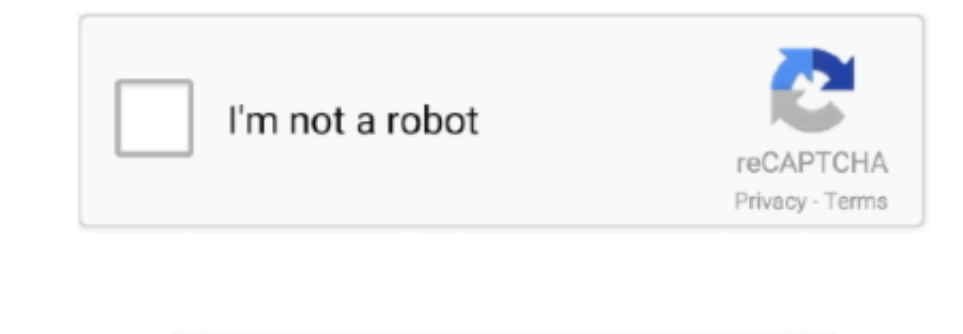

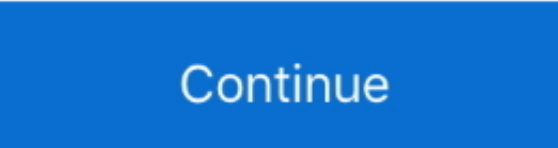

 $\frac{1}{2}$ 

## **Heroku Instructions For Local Postgresql Installation**

If you have a custom domain name configure Domain Name Service DNS to refer the domain name to App on Heroku.. This is a manual installation method that can be used in environments where automatic updating is not ideal.. z and the latest version of heroku-cli will be displayed if installed.. Heroku does not provide a pre-built binary file for Node js If you decide to do a local installation please read our site on local installations.

e10c415e6f